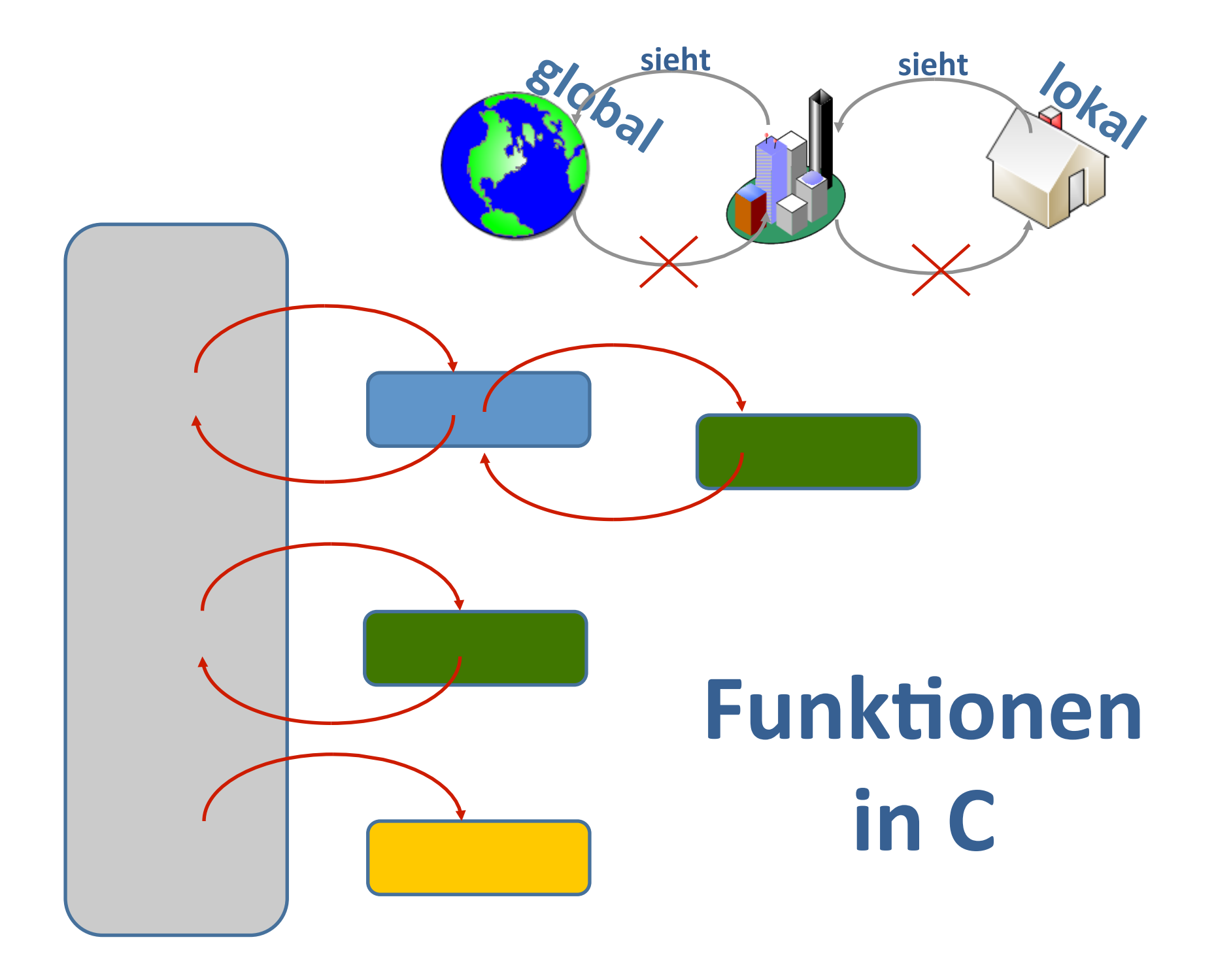

#### **Erklären Sie die Ausgabe - 1**  $#include$   $\leq$ stdio.h>  $#include$   $\leq$ stdlib.h> int  $x = 1$ ; Ausgabe: fdemo01.c: In function 'main':  $int \text{main}()$  $fdeno01.c:14:7: error: redefinition of 'x'$ ſ  $f$ demo01.c:9:7: note: previous definition of 'x' was here int  $x = 2$ ; **Keine doppelte Bezeichner**  $printf("ed", x);$ **im gleichen Gültigkeitsbereich möglich → Eindeutigkeit verletzt!** int  $x = 3$ ;  $printf("ed", x);$ **Darf ich einen Bezeichner nie ein zweites Mal im QC verwenden?**  $getchar()$ ;  $return 0;$ }

#### **Funktionen in C**

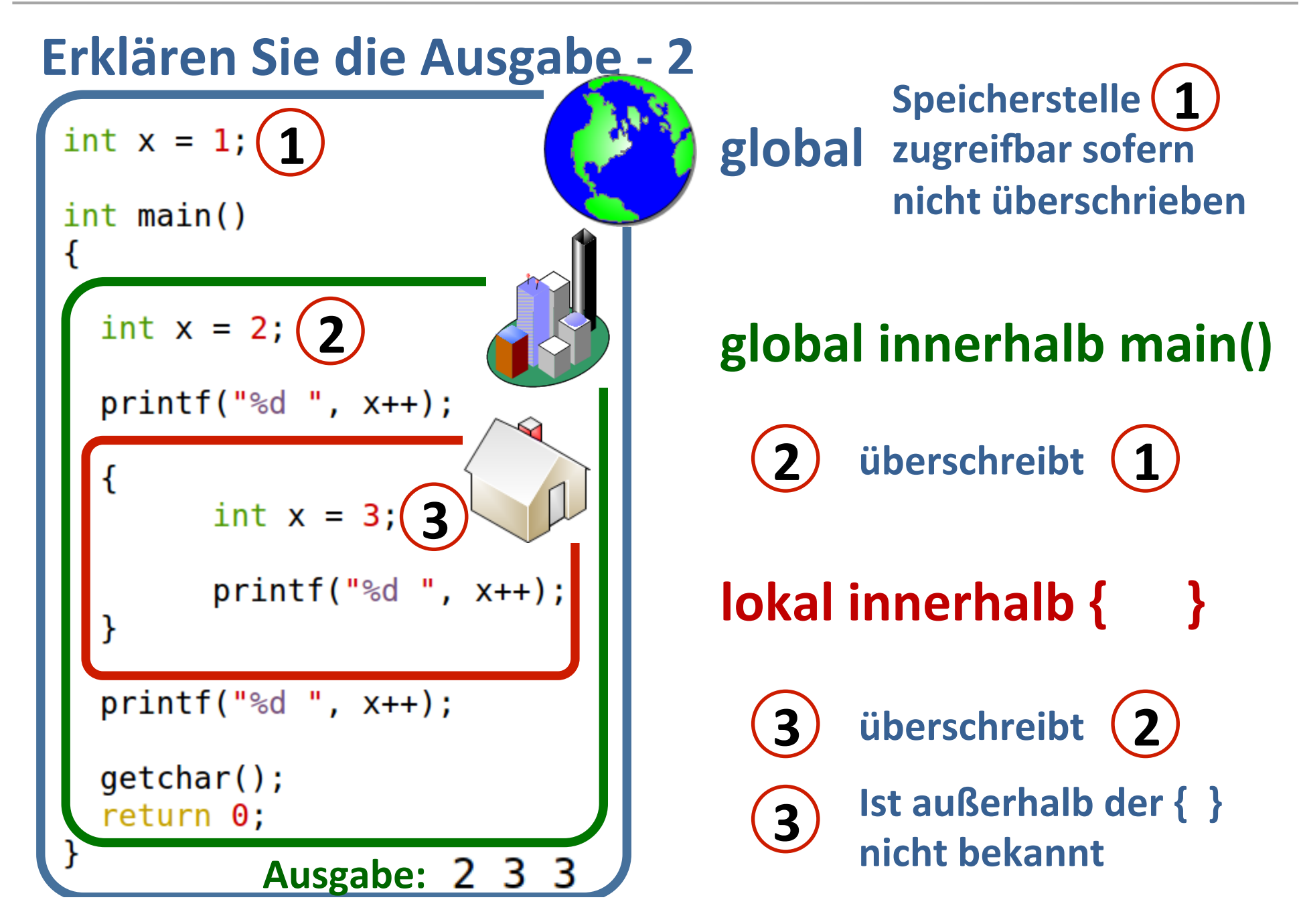

# **Sichtbarkeit und Lebensdauer**

#### **Wo können Variablen deklariert werden?**

**Außerhalb von Funktionen** 

**Innerhalb von Funktionen** 

Innerhalb von Blöcken  $\rightarrow$  definiert durch  $\{ \dots \}$ 

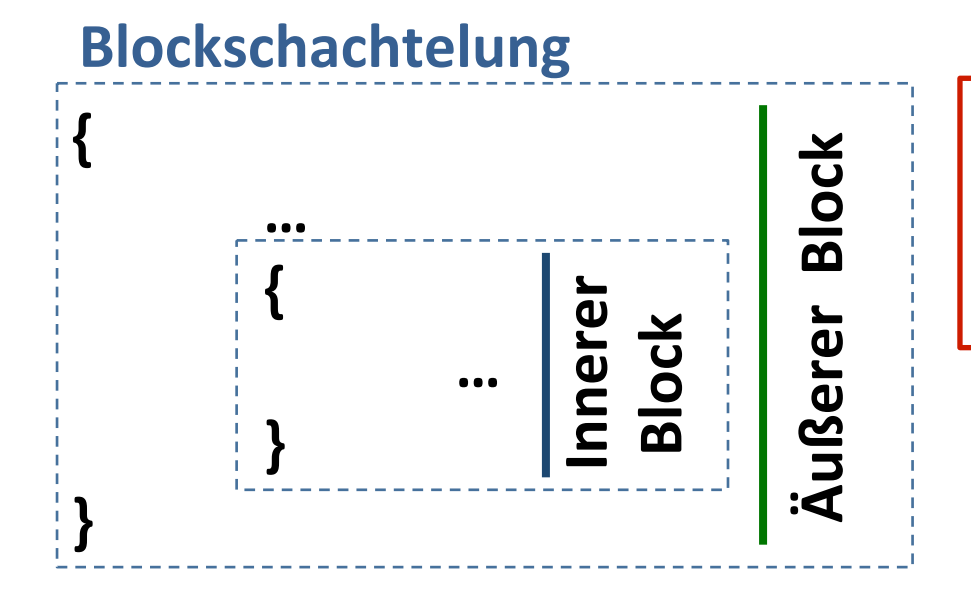

**Lokal definierte Variablen**  sind nur innerhalb ihres **Blockes sichtbar.**

# **Sichtbarkeit und Lebensdauer**

#### **Sichtbarkeit von Variablen**

Variablen in inneren Blöcken sind nach außen nicht sichtbar.

**Globale Variablen und Variablen in äußeren Blöcken sind in inneren Blöcken sichtbar.**

**Lokale Variablen verdecken in ihrem Bereich globale Variablen mit gleichem Bezeichner.**

#### **Lebensdauer von Variablen**

Globale Variablen existieren bis zum Ende des Programms.

Lokale Variablen werden zu Beginn des Blocks erzeugt und mit Ende des Blocks verworfen.

# Sichtbarkeit und Lebensdauer

Wer sieht wen?

#### Bei unterschiedlichen Bezeichnern

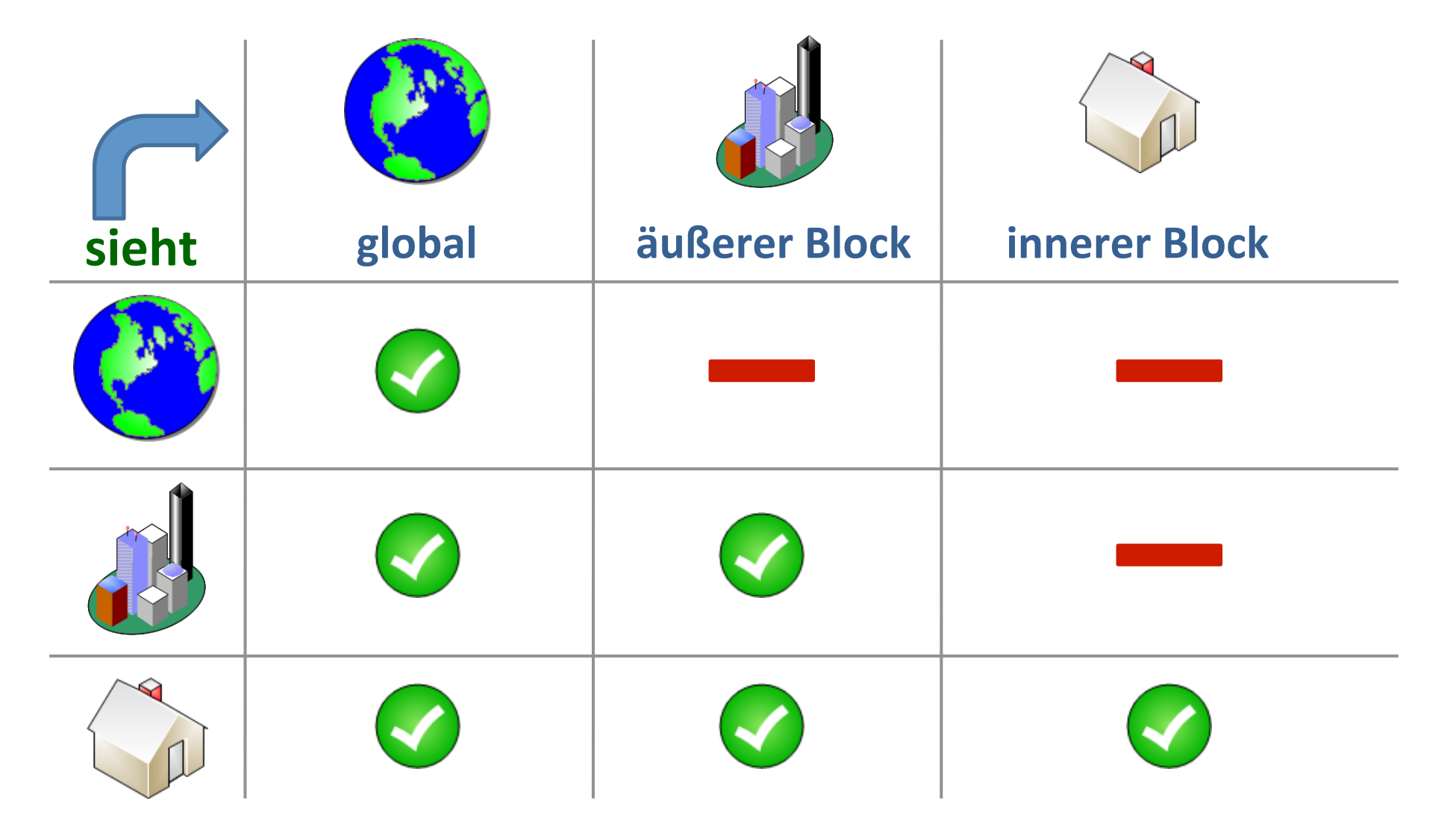

# Berechnung einer Fakultät

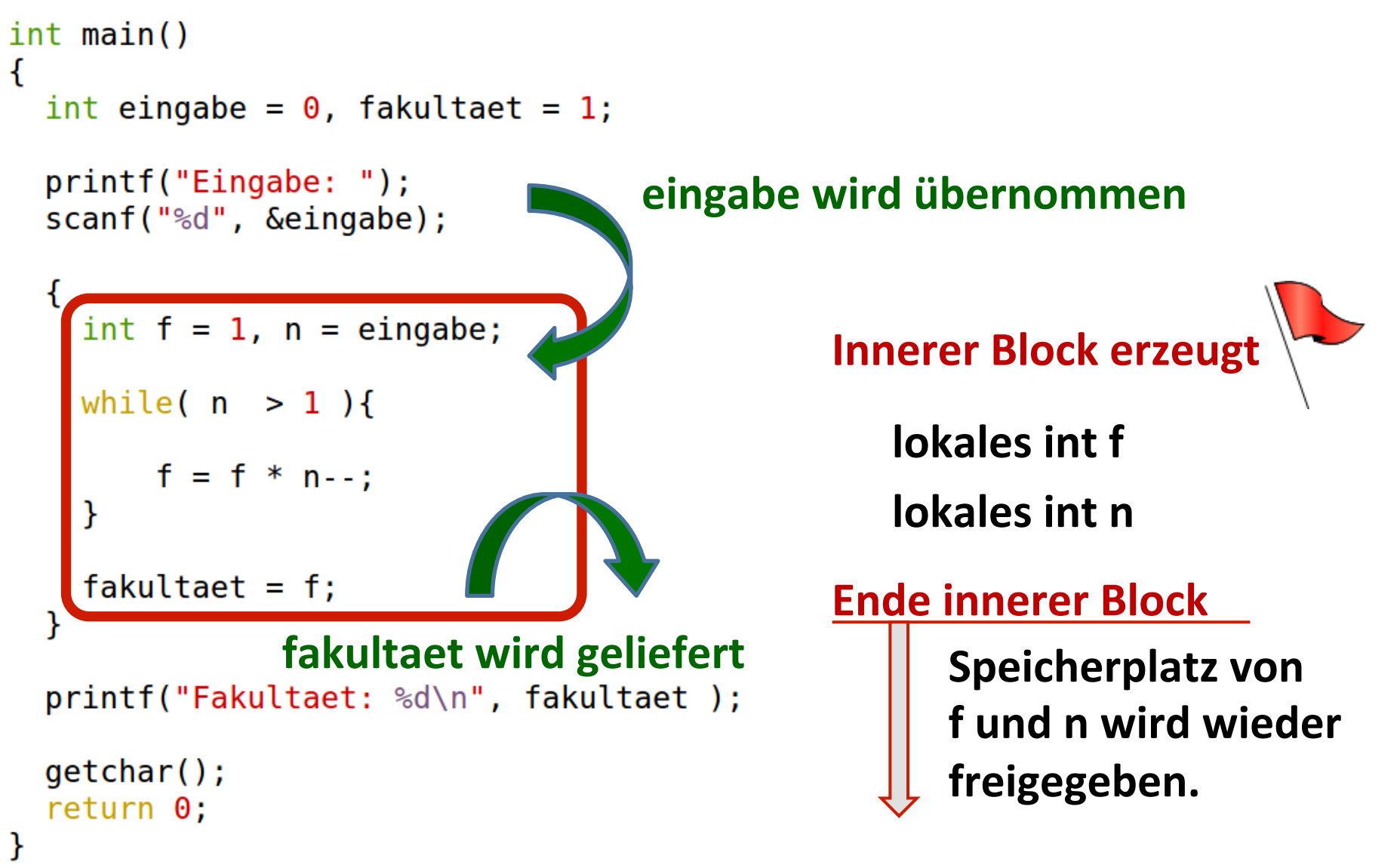

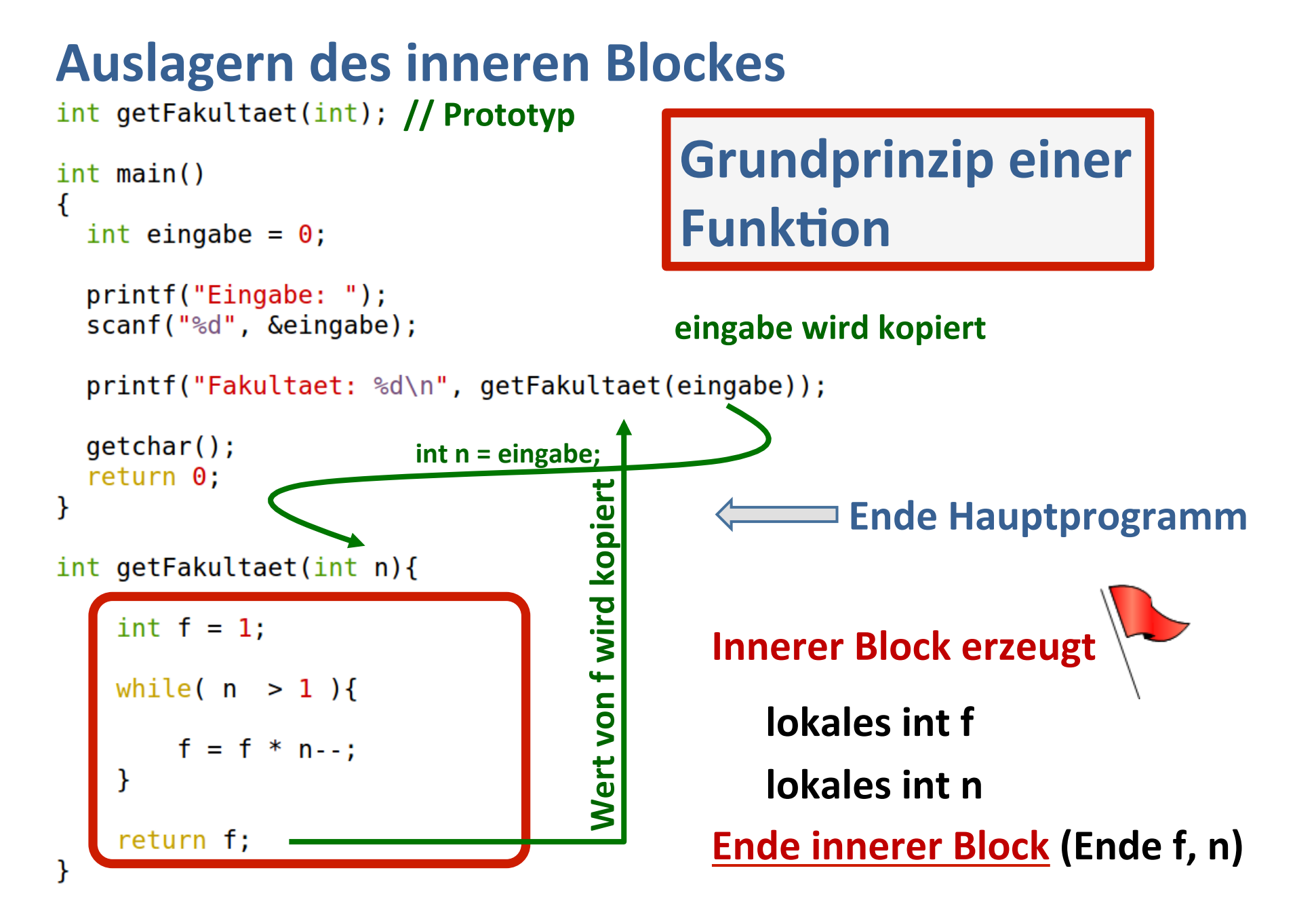

#### **Aufbau einer Funktion**

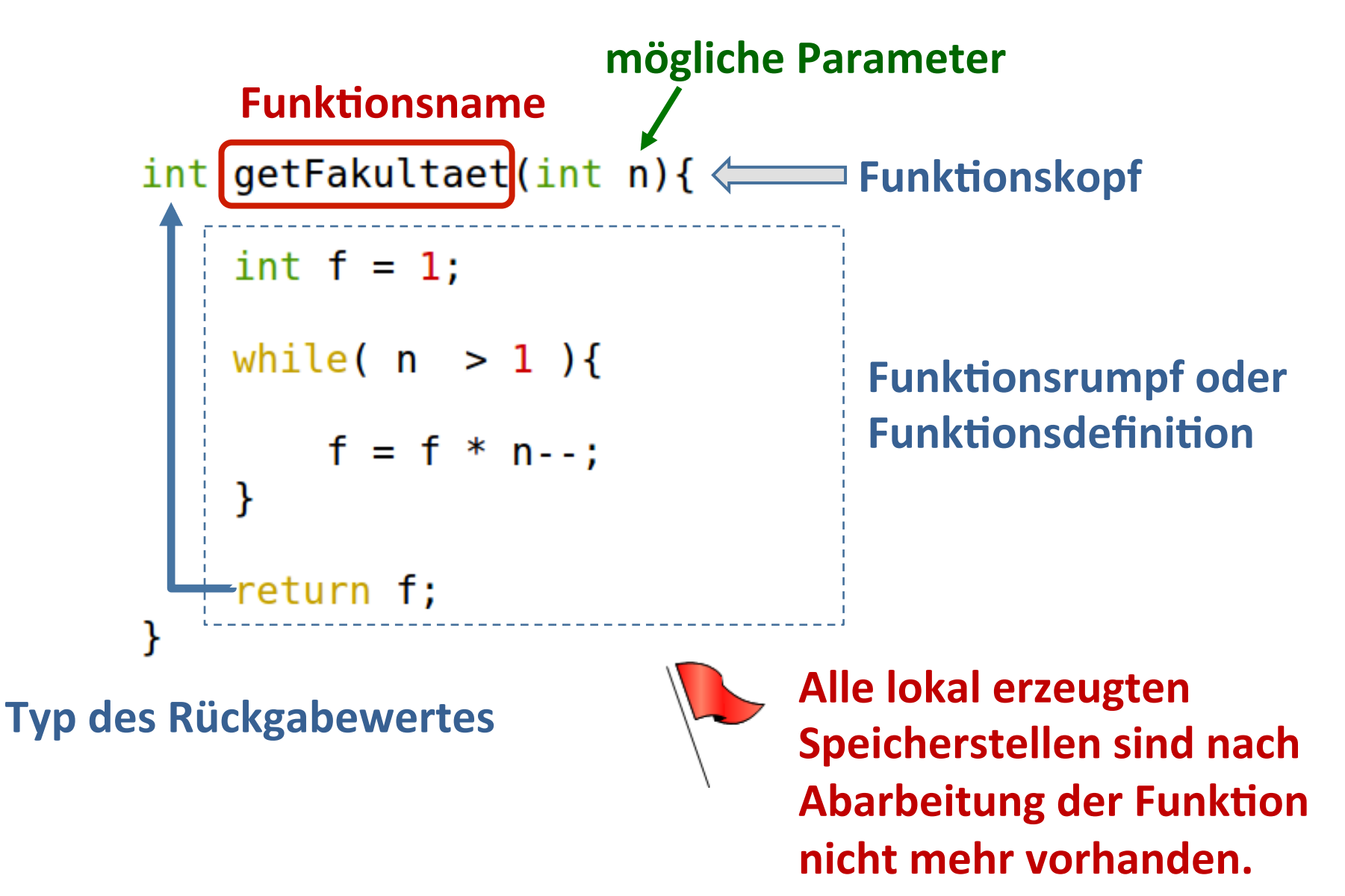

# **Das Prinzip einer Funktion**

**Eine Funktion kann maximal einen Rückgabewert besitzen** 

Der Prototyp informiert den Compiler über Name, Parametertyp und Rückgabetyp für den späteren Gebrauch

**Funktionen können jeden gültigen Variablentyp als Rückgabewert besitzen. Gibt die Funktion keinen Wert zurück** so lautet der Rückgabewert void.

**Funktionen können sich gegenseitig aufrufen.** 

Funktionen können beliebig viele Parameter übernehmen.

**Jeder Parameter wird bei dem Funktionsaufruf neu erzeugt.** 

Der Gültigkeitsbereich einer Funktion entspricht dem eines **inneren Blocks** 

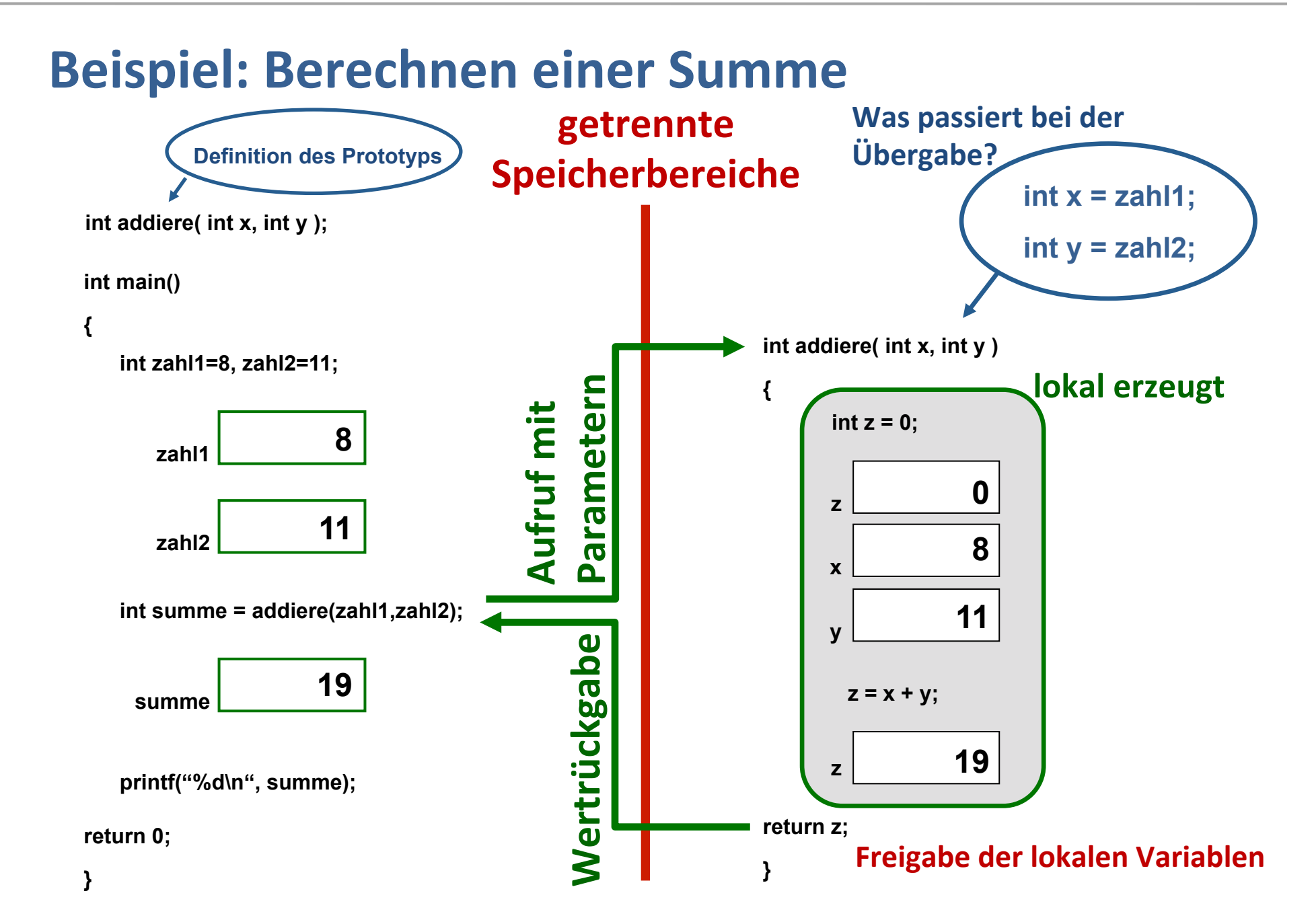

# **Beispiel: Funktion ohne Rückgabewert**

```
#include <stdio.h>
#include <stdlib.h>
void ausgabe();
int <math>main()</math>\{ausgabe();
  getchar();
  return 0;}
void ausgabe(){
```

```
printf("Ich besitze keinen Rueckgabewert!\n");
}
```
#### **Funktionen in C**

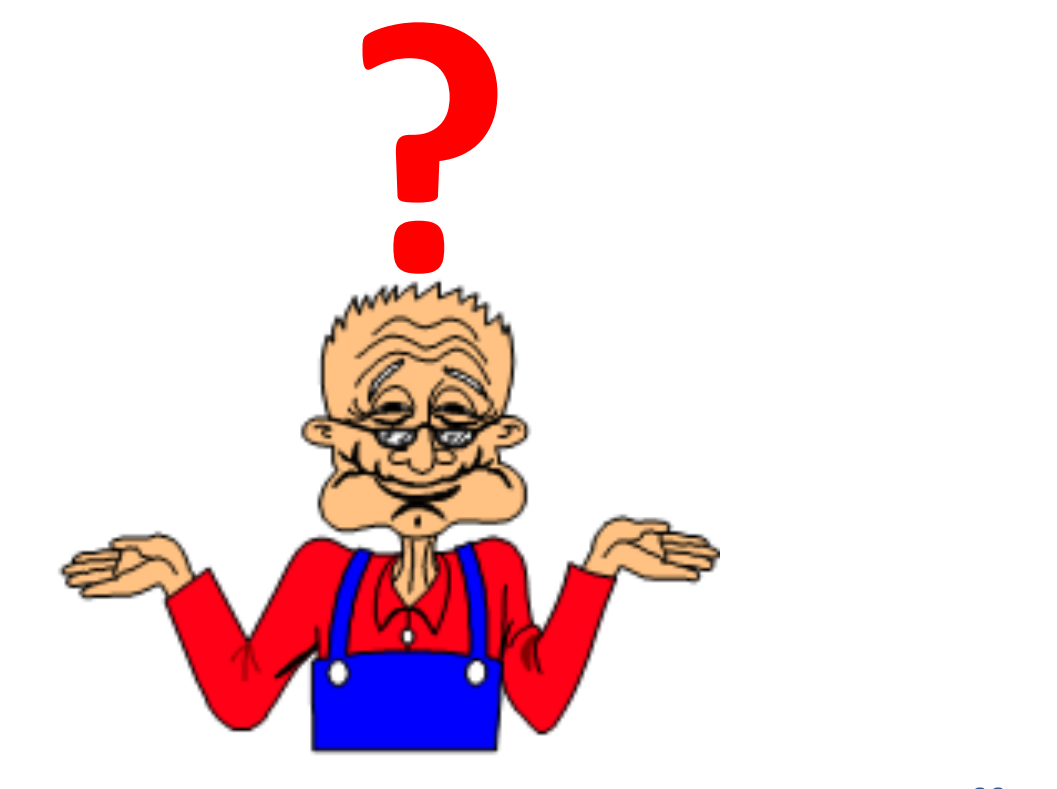

# Weiter geht's mit Übungen ....